### Announcements

- Should be done with identity mapping on P4
- Midterm regrades have been completed
- Project #3 will be posted tonight
- Reading Chapter 11 (8<sup>th</sup> ed)

# File Protection

• How to give access to some users and not others?

### Access types:

- read, write, execute, append, delete, list
- rename: often based on protection of directory
- copy: usually the same as read
- Degree of control
	- access lists
		- list for each user and file the permitted operations
	- groups
		- enumerate users in a list called a group
		- provide same protection to all members of the group
		- depending on system:
			- files may be in one or many groups
			- users may be in one or many groups
	- per file passwords (tedious and a security problem)

# File Protection Example (UNIX)

- Each file has three classifications
	- **Lating Community** user: the user who owns the file
	- **Lating Community** group: a named group of other users
	- –world: all others
- Each file has three access types:
	- –read, write, execute
- **•** Directory protection
	- –read: list the files in the sub dir
	- –write: delete or create a file
	- **Lating Community** execute: see the attributes of the files in the subdir
	- **Lating Community**  sticky bit: contents can only be modified by root user, folder owner, or file owner

## Unix File Protection (cont)

### **•** Files have 12 bits of protection

- **Lating Community**  9 bits are user, group, and world for:
	- read: list the files in the sub dir
	- write: delete or create a file
	- execute: see the attributes of the files in the subdir
- **Lating Community**  sticky bit: contents can only be modified by root user, folder owner, or file owner
- **Lating Community**  setuid: run the program with the uid of the file's owner
	- used to provide extra privilege to some processes
		- –example: passwd command
- –setgid: run the program with the group id of the file's owner

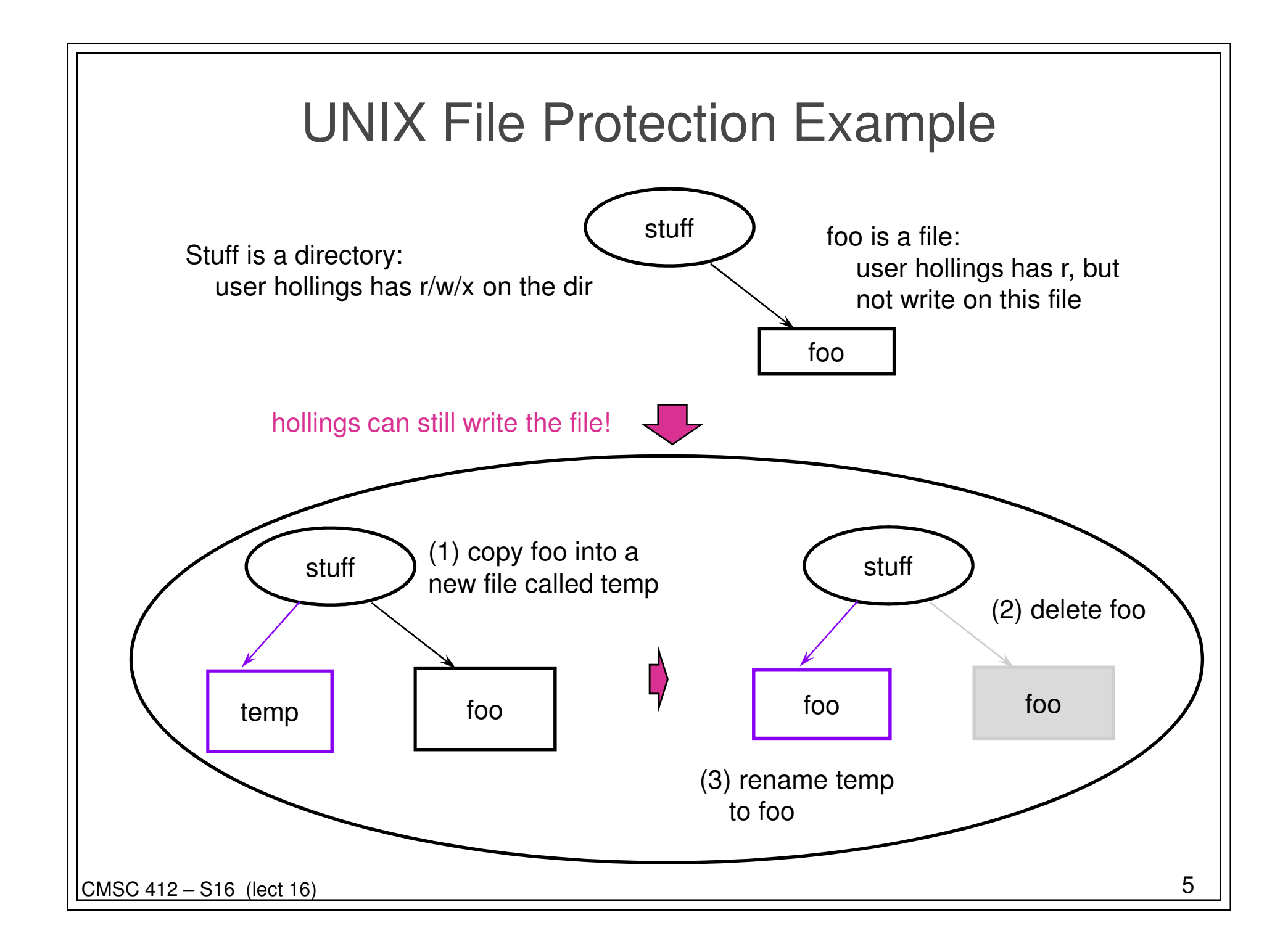

# File Protection Example (AFS)

### **• Each Directory has an ACL**

- **Lating Community** protection information applies to all files in a directory
- **Lating Community**  file access types are:
	- lookup, insert, delete, administer, read, write, lock (k)
- –an ACL may be for a user or a group
- **Lating Community**  ACL may contain negative rights
	- everyone but Joe Smith may read this file

#### **•** Groups

- **Lating Community** are collections of users
- – each user can create up to a fixed number of groups
	- users can administer their own groups

#### ● Cells

–collections of computers (e.g., csic, wam)